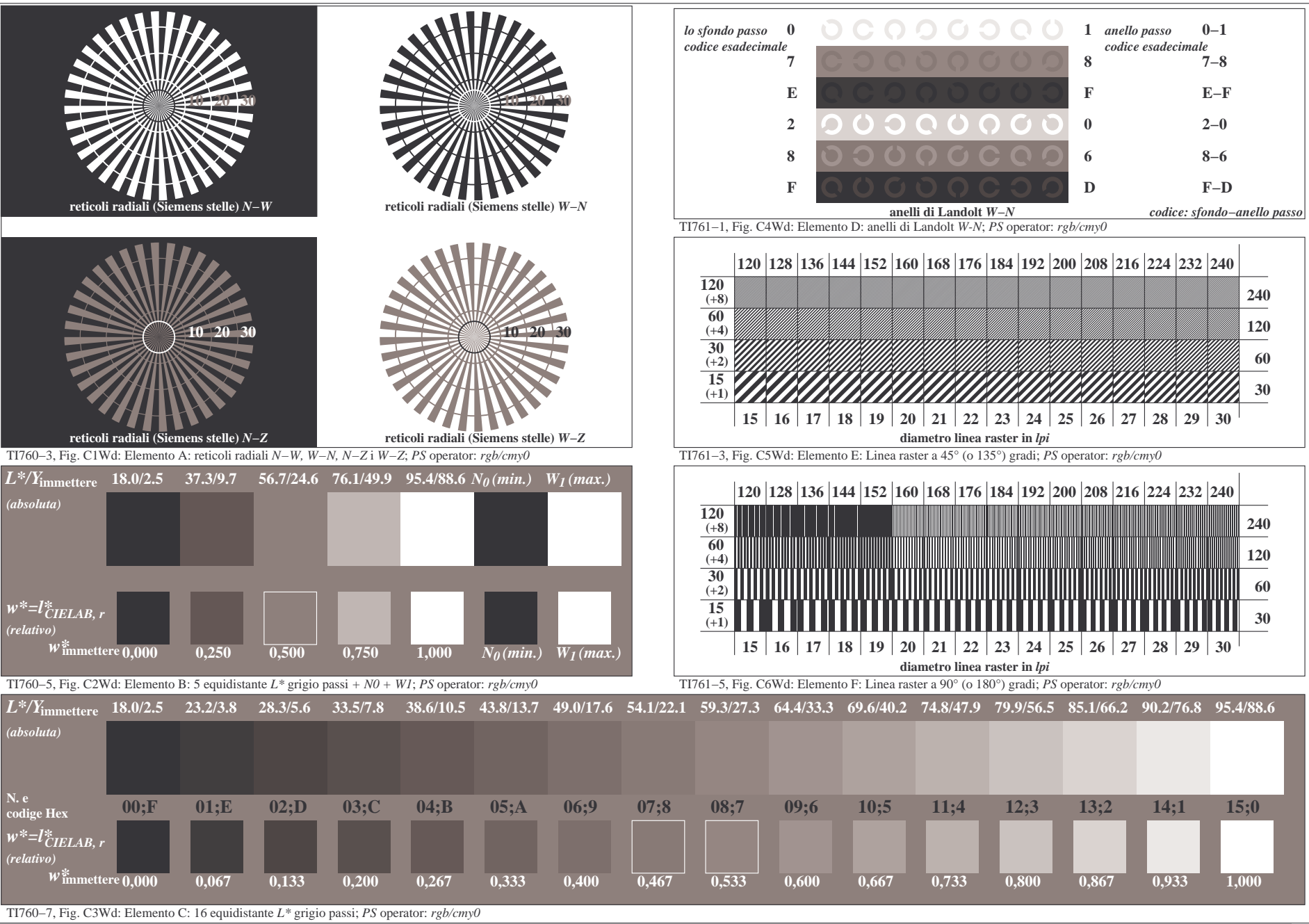

4−003131−F0